Dell Disk [Diagnostics](http://me.westpecos.com/go.php?q=Dell Disk Diagnostics Error Code 7) Error Code 7 >[>>>CLICK](http://me.westpecos.com/go.php?q=Dell Disk Diagnostics Error Code 7) HERE<<<

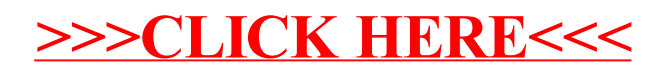